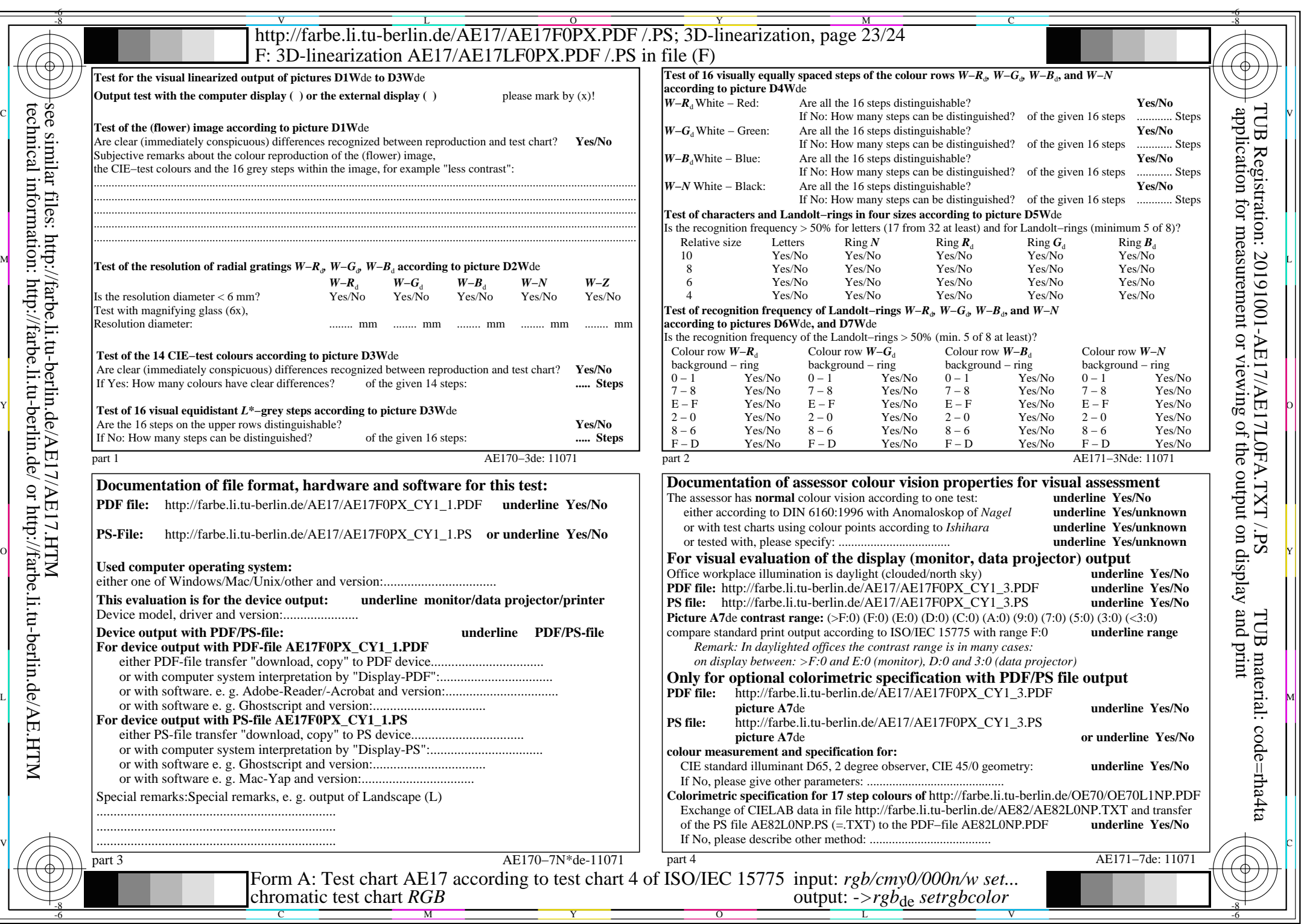

 $C_{Y1}$  (2,25:1): *g*p=0,475; *g*<sub>N</sub>=1,000 http://farbe.li.tu-berlin.de/AE17/AE17F0PX\_CY1\_2.PDF /.PS